## SAP ABAP table BAPISTXTXH {BAPI CRS Structure for STXH (SAPscript Text)}

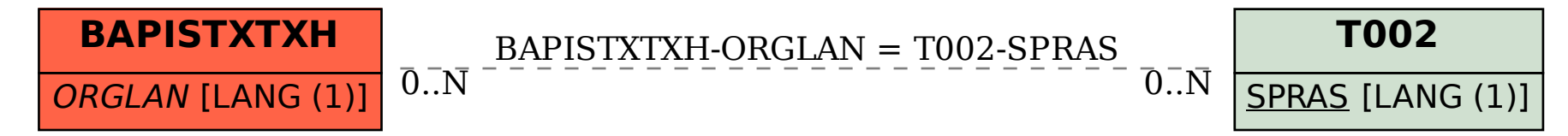